**INGRAM\_SHH\_TARGETS\_UP**

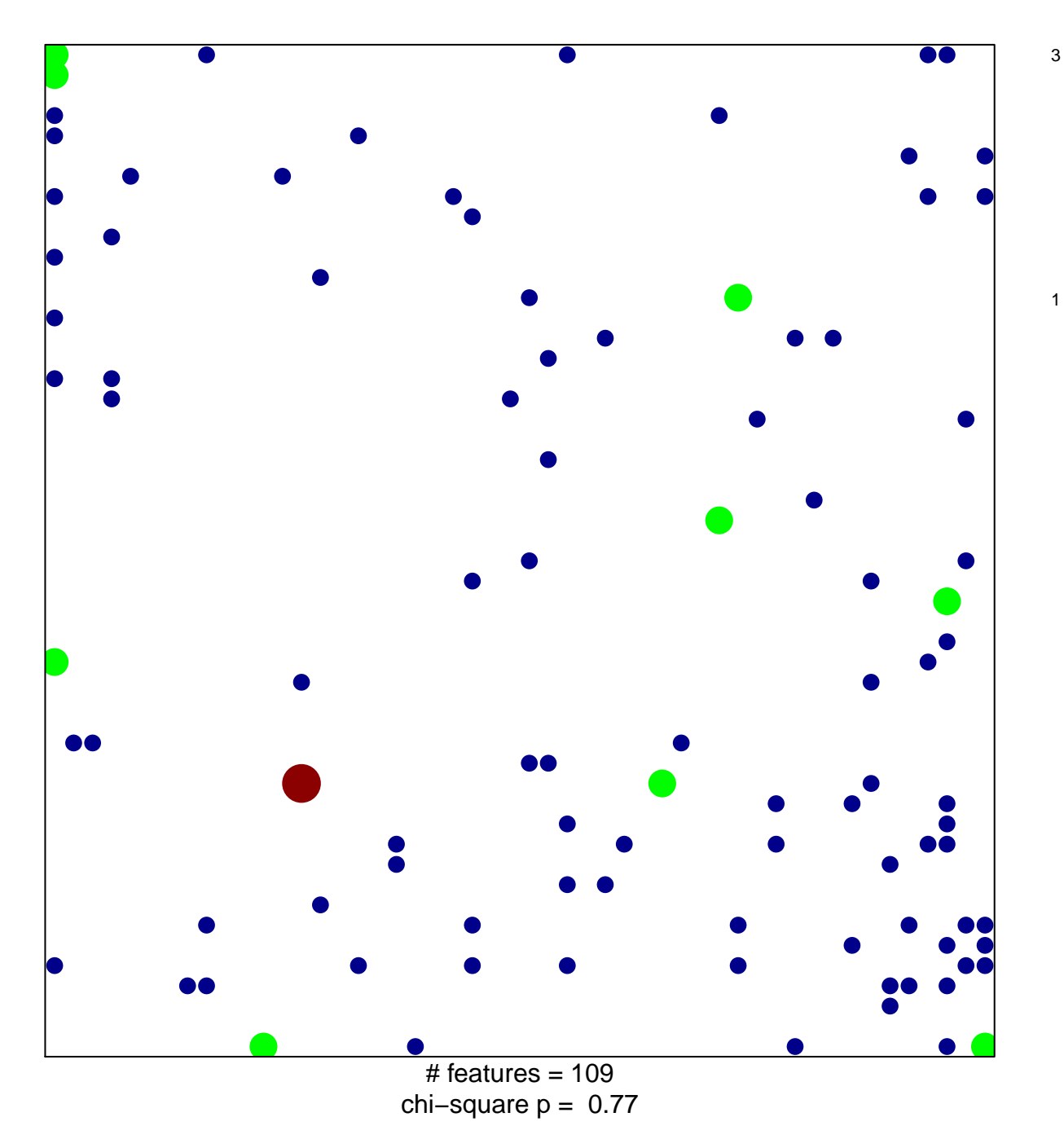

## **INGRAM\_SHH\_TARGETS\_UP**

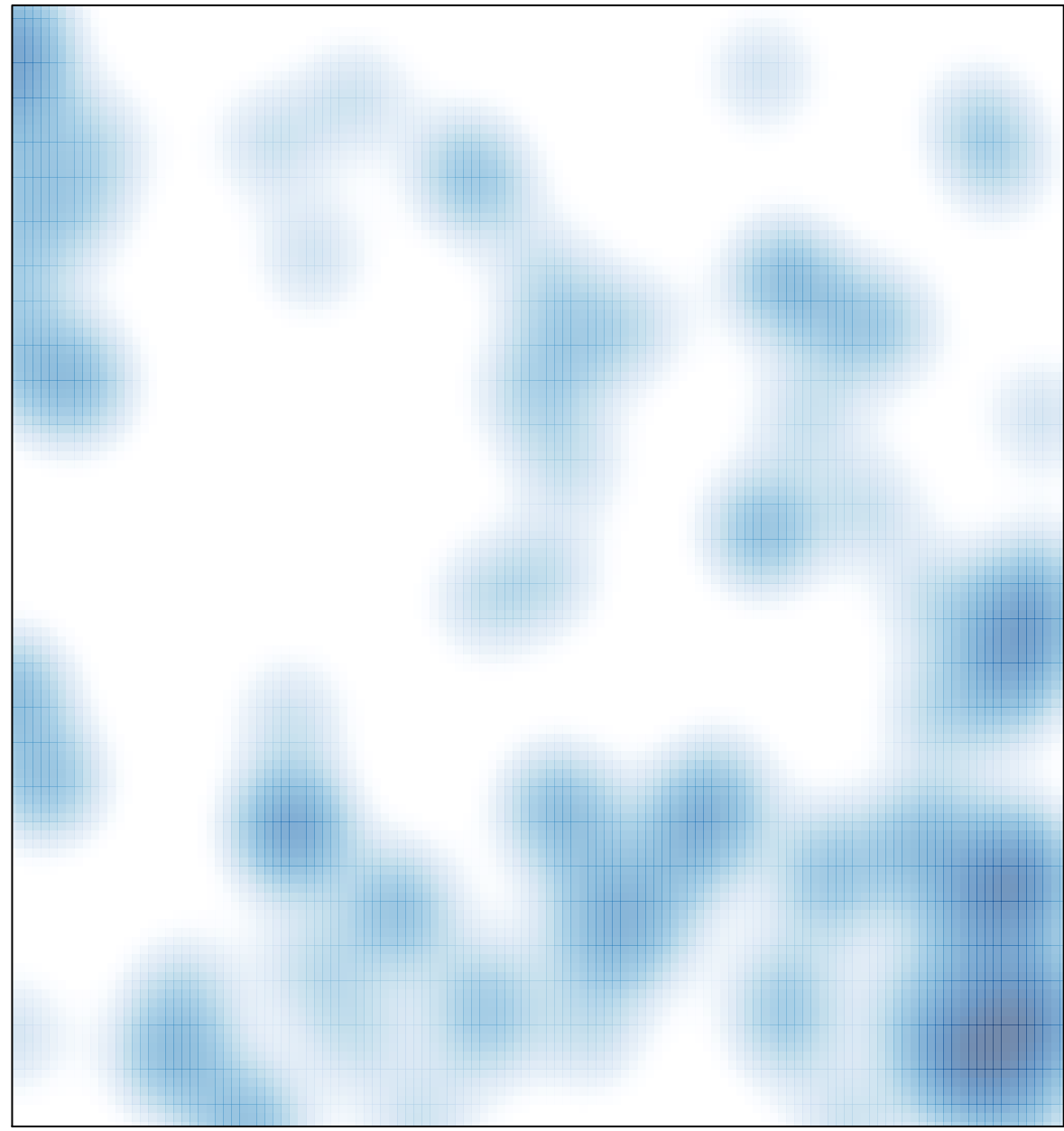

 $#$  features = 109, max = 3